# **MERG related courses**

If you know about any other relevant courses not listed here, please add them.

Note that you do not have to be a MERG member to come on these courses.

All courses are currently postponed until it becomes safe to run them again. All booking with be honoured for the re-scheduled course, or any other course if you prefer to come on a different one at that time.

In the meantime, we will also be running online versions of each course on the originally scheduled dates, using the Zoom teleconferencing system.

## **Introduction to CBUS**

#### 28th to 30th March 2020 (Rushden)

By popular demand, we have arranged another weekend course for those who want to learn about CBUS.

The course will take place in the "Goods Shed" meeting room at the Rushden Transport Museum & Railway, Rushden Station, Northamptonshire.

For those just starting out in CBUS, this weekend course will take you from first principles through building CBUS kits to setting up CBUS operations.

This course assumes no previous knowledge of CBUS.

Bookings are now open.

Click below for more details:

Introduction to CBUS weekend course details

## More CBUS

#### 25th to 27th April 2020 (Rushden)

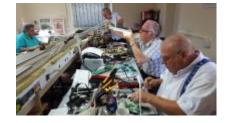

This course is for those already familiar with the basics of CBUS, who would like to take it further.

Particular emphasis on configuring CBUS in FLiM and using the universal CANMIO firmware.

The course will take place in the "Goods Shed" meeting room at the Rushden Transport Museum & Railway, Rushden Station, Northamptonshire.

This course assumes that you have attended the Introduction to CBUS course, or that you already have a good understanding of the basics of CBUS, building modules and getting them working.

Bookings are now open.

Click below for more details.

More CBUS weekend course details

### STARTING OUT WITH JMRI PANEL PRO

#### 30th May to 1st June 2020 (Rushden)

The course will take place in the "Goods Shed" meeting room at the Rushden Transport Museum & Railway, Rushden Station, Northamptonshire.

JMRI is free software that you can download to control your model railway.

The course assumes no previous knowledge of JMRI and takes you through from first principles.

Bookings are now open

Click below for more details.

Starting out with JMRI Panel Pro course details

### JMRI Part 2 - Blocks, Routing, Logic and Signalling

#### 12th-14th September 2020 (Rushden)

This is part 2 of our three JMRI courses.

The course will take place in the "Goods Shed" meeting room at the Rushden Transport Museum & Railway, Rushden Station, Northamptonshire.

This is a weekend course for those already familiar and competent with the basics of JMRI.

As a pre-requisite you should have attended our introduction to JMRI Panel Pro course, or be fluent with drawing a layout diagram in the Layout Editor, setting up turnouts & sensors, turnout feedback, linking from a Layout Editor Panel to the physical layout & the basics of train detection. Bookings are now open.

Click below for more details:

JMRI Part 2 – Blocks, Routing and Signalling course details

### JMRI Part 3 - Automation with scripts and the Dispatcher

#### Next course date/venue TBA

This is part 3 of our three JMRI courses.

This is a weekend course for JMRI power users who want to take it on to partial or full automation.

As a pre-requisite you should be a fluent JMRI user, having attended our Introduction and part 2 courses, or be comfortable with setting up panels in the Layout Editor, blocks and train detection, pathing and signalling.

Course details will be published when the next course date is set. In the meantime, here are the details for the last course to give you an idea:

JMRI Part 3 - Automation with scripts and the Dispatcher course details

### **3D Printing courses**

#### **3D Printing**

None currently scheduled.

### **Missenden Railway Modellers weekends**

The Missenden Railway Modellers Weekends are workshops with expert tutors from MERG on hand. The Autumn weekend every October includes electronics classes that come with expert MERG tutors, covering all aspects of electronics for model railways including CBUS.

Bookings and more details are via the Missenden Railway Modellers website.

#### Missenden Railway Modellers weekend

### Links

#### Back to public pages index

From: https://www.merg.org.uk/merg\_wiki/ - **Knowledgebase** 

Permanent link: https://www.merg.org.uk/merg\_wiki/doku.php?id=public:courses&rev=1585895780

Last update: 2020/04/03 06:36

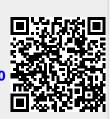